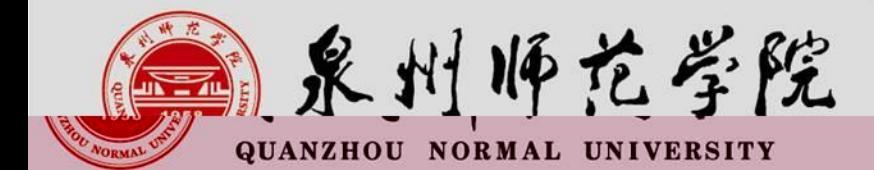

# 教师资格证认证网报注意事项

C.

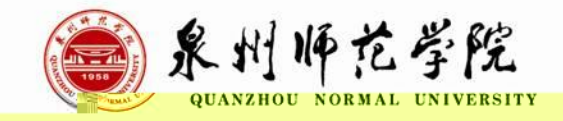

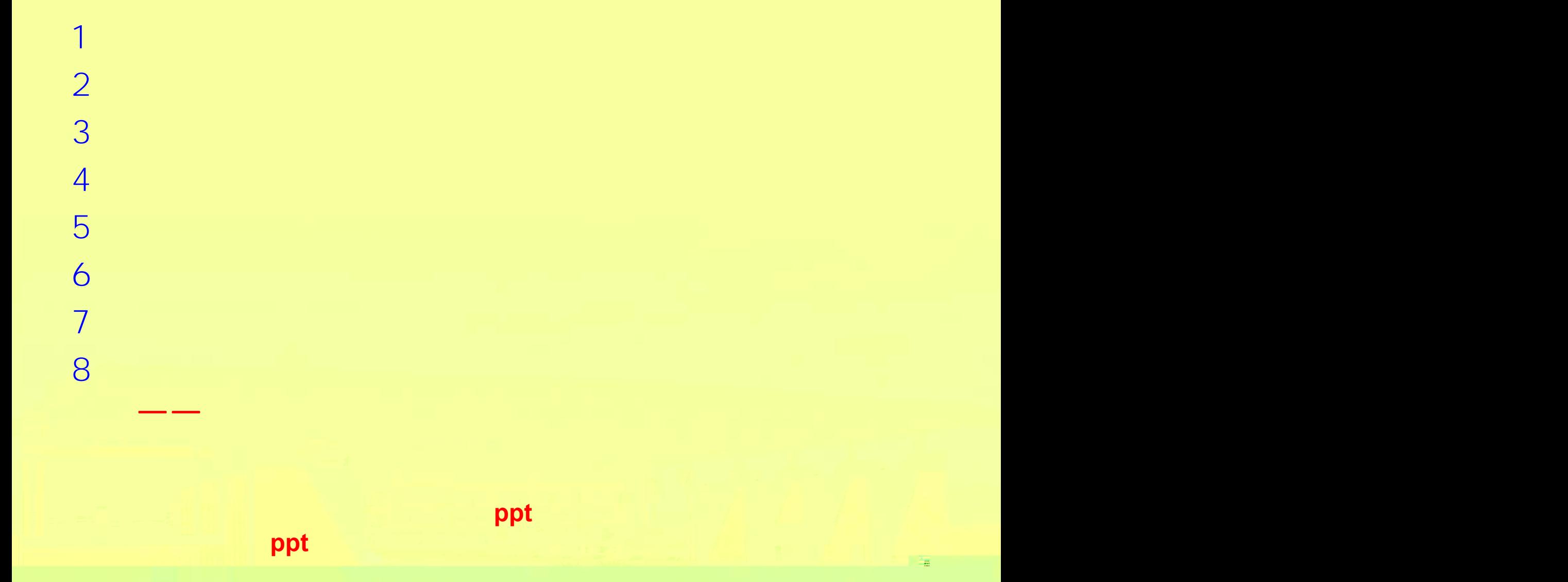

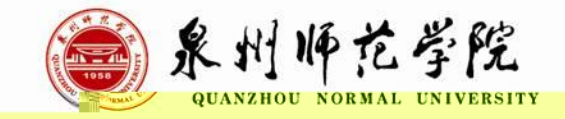

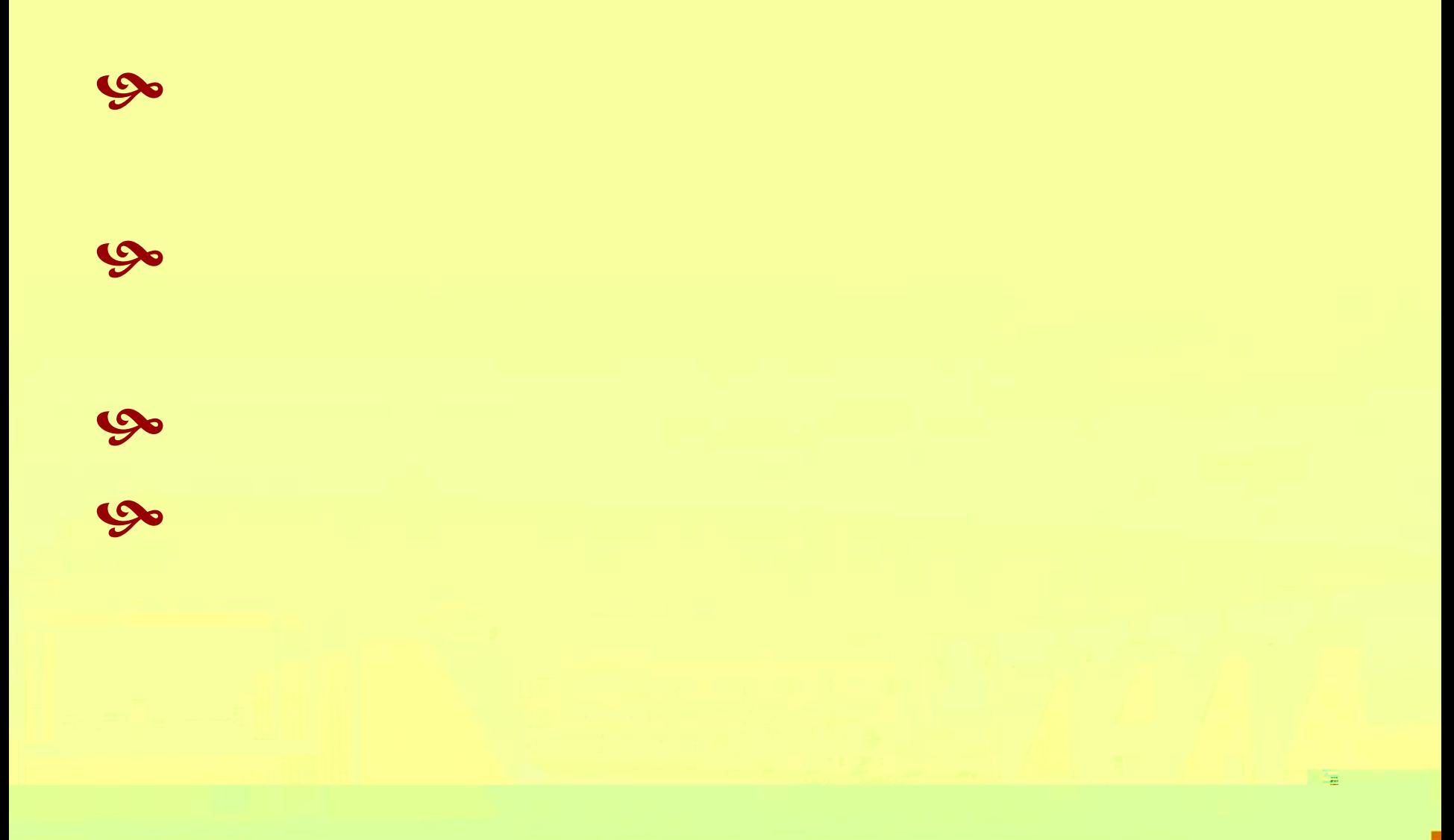

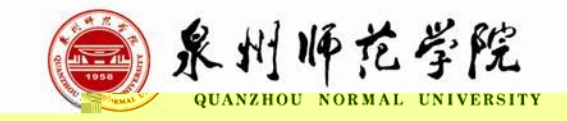

## $\infty$  $\overline{\mathcal{U}}$  $\overline{\phantom{a}}$

 $\infty$ 

温

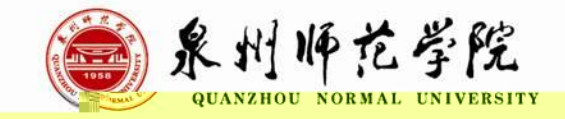

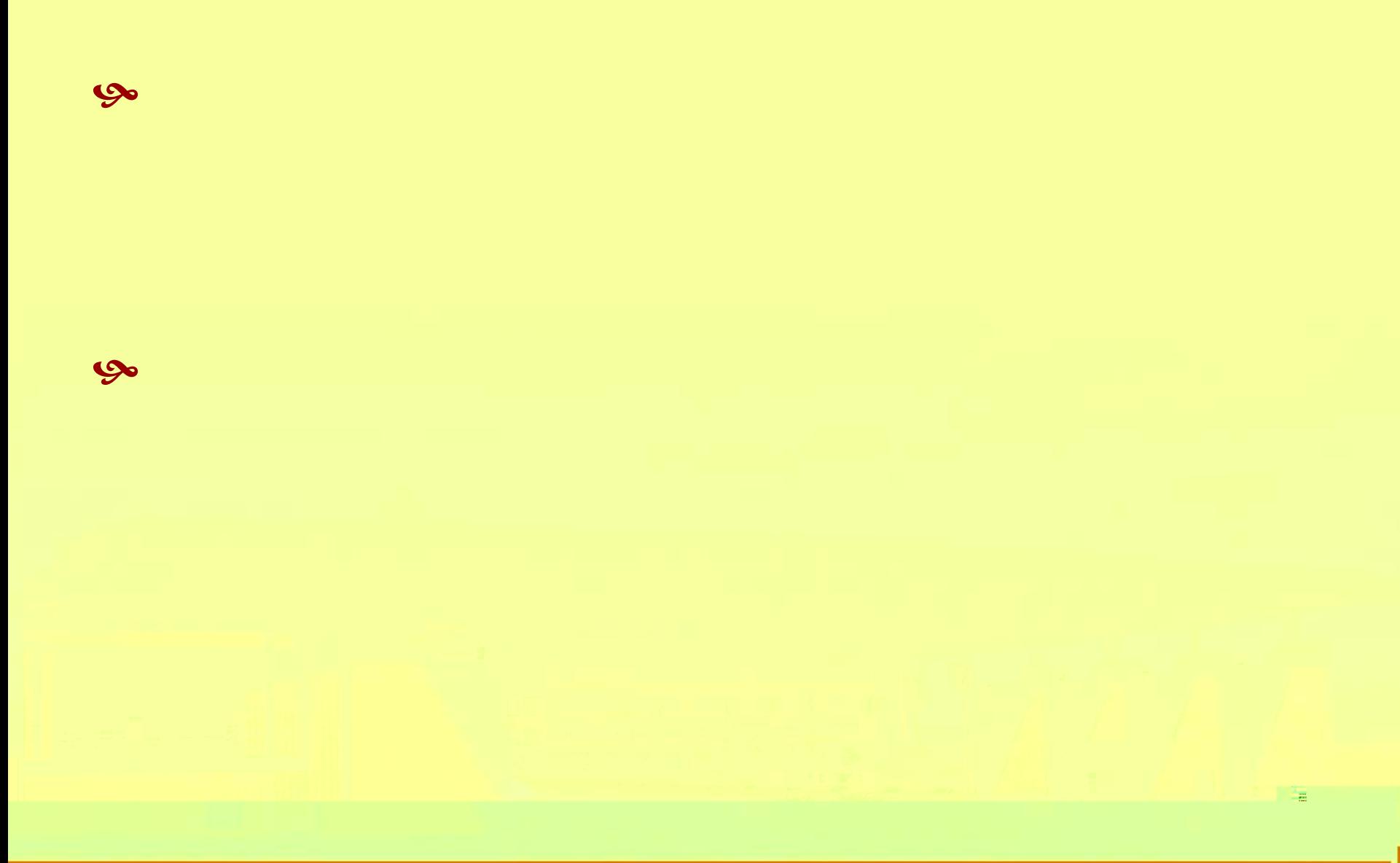

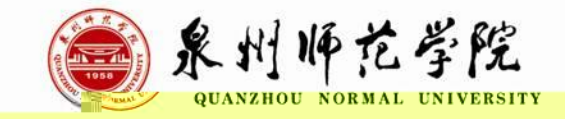

# [//](http://www.jszg.edu.cn/) . . .

相应认定机构

 $\frac{H}{\sqrt{2}}$ 

### 7:00—24:00

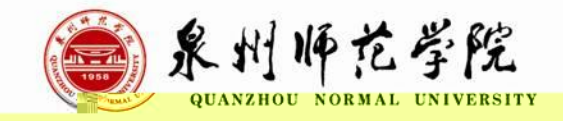

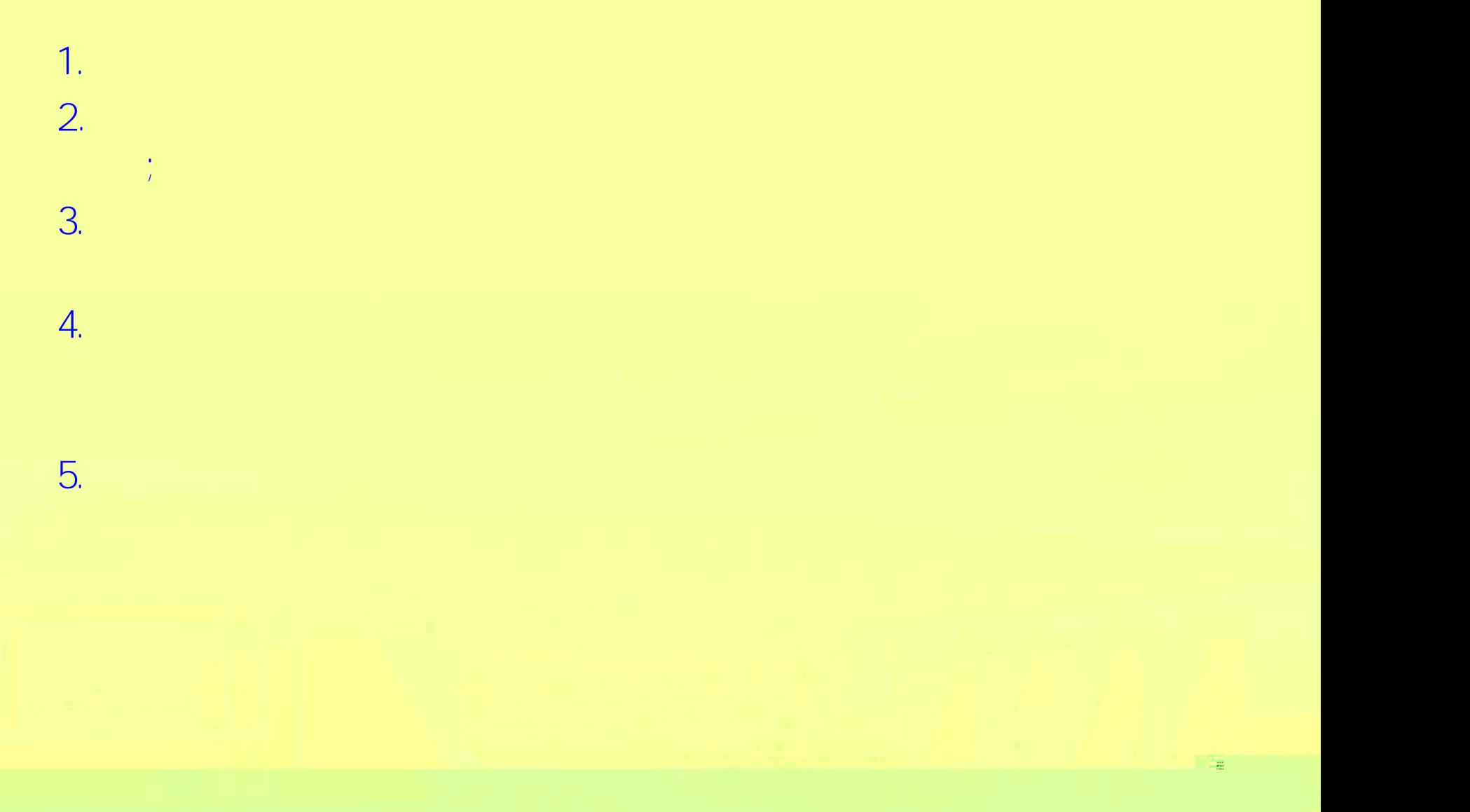

![](_page_7_Picture_0.jpeg)

温

![](_page_8_Picture_17.jpeg)

#### 注册

![](_page_8_Picture_18.jpeg)

提示:如您的姓名中包含间隔符,请复制冒号后方的点号:·

![](_page_9_Picture_0.jpeg)

![](_page_9_Picture_3.jpeg)

![](_page_10_Picture_0.jpeg)

![](_page_10_Picture_4.jpeg)

![](_page_11_Picture_0.jpeg)

![](_page_11_Figure_1.jpeg)

![](_page_11_Picture_8.jpeg)

![](_page_12_Picture_0.jpeg)

![](_page_12_Figure_1.jpeg)

![](_page_12_Figure_2.jpeg)

![](_page_13_Figure_0.jpeg)

![](_page_14_Picture_0.jpeg)

![](_page_14_Picture_107.jpeg)

/

 $\begin{array}{cc} \prime & - & \prime \\ \hline 0 & - & 0 \end{array}$  $-$  0  $-$  0  $-$  0  $-$  0  $-$  0  $-$  0  $-$  0  $-$  0  $-$  0  $-$  0  $-$  0  $-$  0  $-$  0  $-$  0  $-$  0  $-$  0  $-$  0  $-$  0  $-$  0  $-$  0  $-$  0  $-$  0  $-$  0  $-$  0  $-$  0  $-$  0  $-$  0  $-$  0  $-$  0  $-$  0  $-$  0  $-$  0  $-$  0  $-$  0  $-$  0  $-$  0  $-$  0

![](_page_15_Picture_0.jpeg)

![](_page_15_Figure_1.jpeg)